## **Katello - Bug #7343**

# **Syncing an iso repo throws error in foreman/production.log**

09/03/2014 04:45 PM - Brad Buckingham

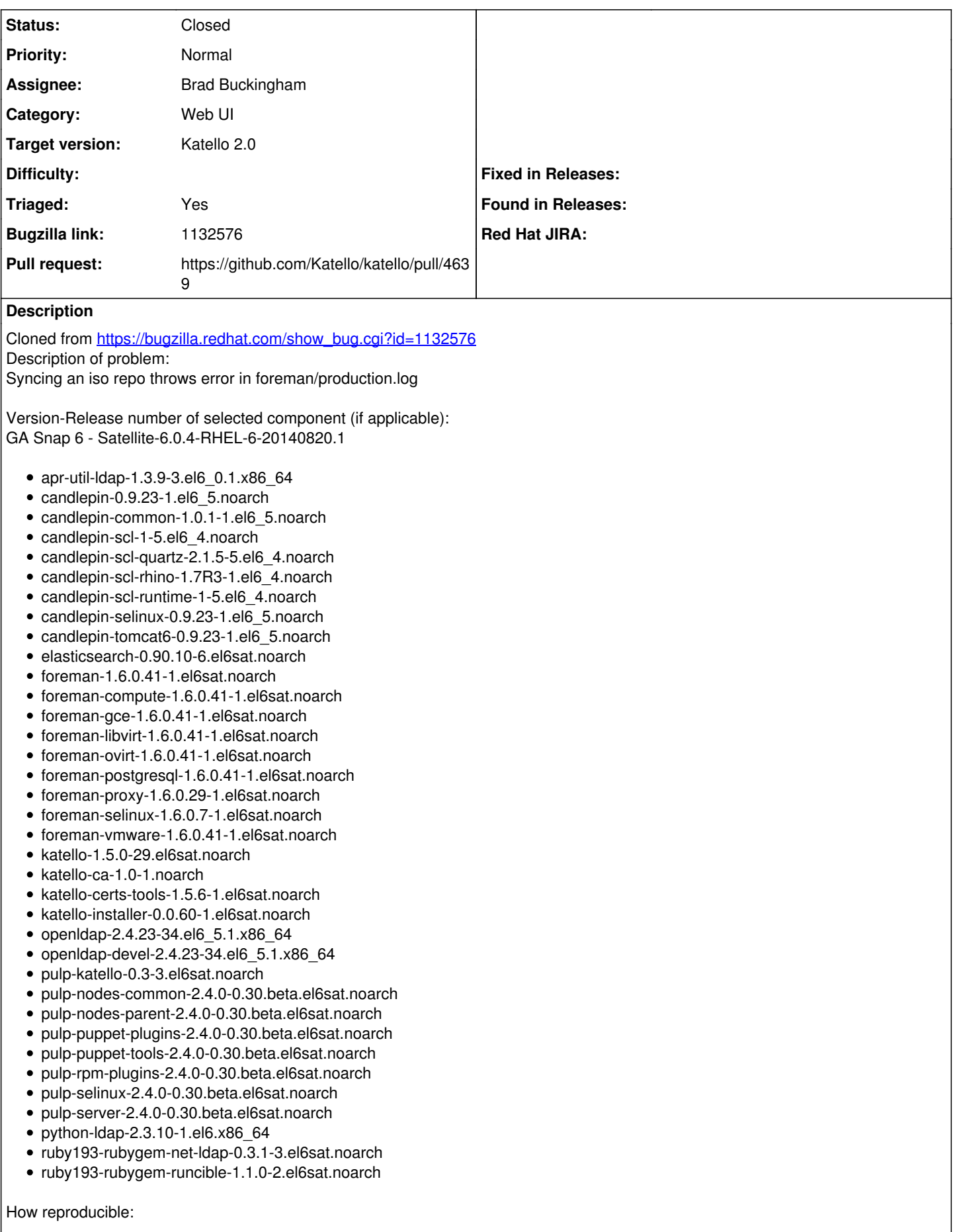

Always Steps to Reproduce: 1. Import manifest ( I used employee subscription) 2. Enable ISO Repo - I used "Red Hat Enterprise Linux 7 Server - Supplementary ISOs x86\_64 7.0" 3. Sync the above repo and watch foreman/production.log Actual results: > /var/log/foreman/production.log < Processing by Katello::SyncManagementController#sync as JS Parameters: {"utf8"=>" $\Box$ ", "authenticity\_token"=>"taDQfpCrEWoaTVopDLwsCK3qz9zl+rji2OrTMJtXS0g=", "sync\_status\_url"=>"", "repoids"=>["152"], "commit"=>"Synchronize Now"} Completed 200 OK in 748ms (Views: 0.7ms | ActiveRecord: 49.4ms) Served asset /katello/ui-bg\_flat\_75\_ffffff\_40x100.png - 304 Not Modified (0ms) Served asset /katello/ui-bg\_highlight-soft\_80\_e0e0e0\_1x100.png - 304 Not Modified (0ms) Error in progress calculation undefined method `[]' for nil:NilClass (NoMethodError) /opt/rh/ruby193/root/usr/share/gems/gems/katello-1.5.0/app/lib/actions/pulp/repository/presenters/iso\_presenter.rb:38:in `total\_bytes' /opt/rh/ruby193/root/usr/share/gems/gems/katello-1.5.0/app/lib/actions/pulp/repository/presenters/iso\_presenter.rb:21:in `progress' /opt/rh/ruby193/root/usr/share/gems/gems/katello-1.5.0/app/lib/actions/pulp/repository/sync.rb:48:in `run\_progress' /opt/rh/ruby193/root/usr/share/gems/gems/dynflow-0.7.3/lib/dynflow/action/progress.rb:17:in `block in run' /opt/rh/ruby193/root/usr/share/gems/gems/dynflow-0.7.3/lib/dynflow/action/progress.rb:33:in `ensure in with\_progress\_calculation' /opt/rh/ruby193/root/usr/share/gems/gems/dynflow-0.7.3/lib/dynflow/action/progress.rb:32:in `with\_progress\_calculation' /opt/rh/ruby193/root/usr/share/gems/gems/dynflow-0.7.3/lib/dynflow/action/progress.rb:16:in `run' /opt/rh/ruby193/root/usr/share/gems/gems/dynflow-0.7.3/lib/dynflow/middleware/stack.rb:22:in `call' /opt/rh/ruby193/root/usr/share/gems/gems/dynflow-0.7.3/lib/dynflow/middleware/stack.rb:26:in `pass' /opt/rh/ruby193/root/usr/share/gems/gems/dynflow-0.7.3/lib/dynflow/middleware.rb:16:in `pass' /opt/rh/ruby193/root/usr/share/gems/gems/katello-1.5.0/app/lib/actions/middleware/keep\_locale.rb:24:in `block in run' /opt/rh/ruby193/root/usr/share/gems/gems/katello-1.5.0/app/lib/actions/middleware/keep\_locale.rb:35:in `with\_locale' /opt/rh/ruby193/root/usr/share/gems/gems/katello-1.5.0/app/lib/actions/middleware/keep\_locale.rb:24:in `run' /opt/rh/ruby193/root/usr/share/gems/gems/dynflow-0.7.3/lib/dynflow/middleware/stack.rb:22:in `call' /opt/rh/ruby193/root/usr/share/gems/gems/dynflow-0.7.3/lib/dynflow/middleware/world.rb:30:in `execute' /opt/rh/ruby193/root/usr/share/gems/gems/dynflow-0.7.3/lib/dynflow/action.rb:442:in `block (2 levels) in execute\_run' /opt/rh/ruby193/root/usr/share/gems/gems/dynflow-0.7.3/lib/dynflow/action.rb:441:in `catch' /opt/rh/ruby193/root/usr/share/gems/gems/dynflow-0.7.3/lib/dynflow/action.rb:441:in `block in execute\_run' /opt/rh/ruby193/root/usr/share/gems/gems/dynflow-0.7.3/lib/dynflow/action.rb:365:in `call' /opt/rh/ruby193/root/usr/share/gems/gems/dynflow-0.7.3/lib/dynflow/action.rb:365:in `block in with\_error\_handling' /opt/rh/ruby193/root/usr/share/gems/gems/dynflow-0.7.3/lib/dynflow/action.rb:365:in `catch' /opt/rh/ruby193/root/usr/share/gems/gems/dynflow-0.7.3/lib/dynflow/action.rb:365:in `with\_error\_handling' /opt/rh/ruby193/root/usr/share/gems/gems/dynflow-0.7.3/lib/dynflow/action.rb:436:in `execute\_run' /opt/rh/ruby193/root/usr/share/gems/gems/dynflow-0.7.3/lib/dynflow/action.rb:230:in `execute' Expected results:

No error in logs?

Additional info:

#### **Associated revisions**

## **Revision bce83fba - 09/03/2014 04:46 PM - Brad Buckingham**

fixes #7343 / BZ 1132576 - iso sync - fix issue where progress report not available yet

This is to address the issue where 'task\_progress\_details' returned nil due to the pulp response not yet containing the progress report.

#### **Revision b7189ae0 - 09/04/2014 01:58 PM - Brad Buckingham**

Merge pull request #4639 from bbuckingham/issue-7343

fixes #7343 / BZ 1132576 - iso sync - fix issue where progress report not available yet

#### **History**

## **#1 - 09/03/2014 04:45 PM - Brad Buckingham**

*- Assignee set to Brad Buckingham*

*- Triaged changed from No to Yes*

## **#2 - 09/03/2014 04:49 PM - The Foreman Bot**

- *Status changed from New to Ready For Testing*
- *Target version set to 55*
- *Pull request https://github.com/Katello/katello/pull/4639 added*
- *Pull request deleted ()*

## **#3 - 09/04/2014 02:02 PM - Brad Buckingham**

- *Status changed from Ready For Testing to Closed*
- *% Done changed from 0 to 100*

Applied in changeset [katello|bce83fbaa55a5ca92557c52600311a73065291d5](https://projects.theforeman.org/projects/katello/repository/katello/revisions/bce83fbaa55a5ca92557c52600311a73065291d5).

## **#4 - 09/15/2014 02:22 PM - Eric Helms**

*- translation missing: en.field\_release set to 13*